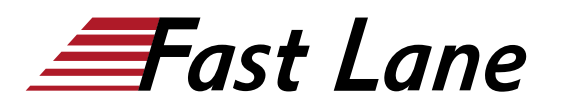

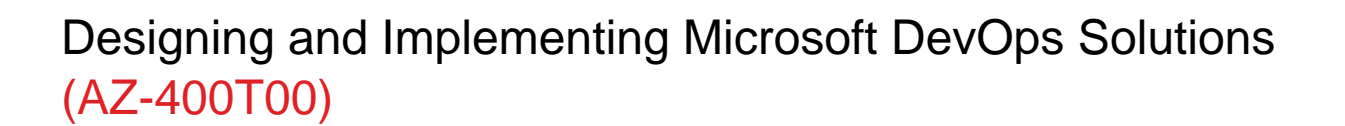

### **ID** AZ-400T00 **Prix** CHF 3 380,– (Hors Taxe) **Durée** 4 jours

#### **A qui s'adresse cette formation**

- Ingénieur DevOps Azure
- Toutes personnes intéressées par la mise en oeuvre de processus DevOps en environnement Azure

#### **Cette formation prépare à la/aux certifications**

Microsoft Certified: Azure DevOps Engineer Expert (MCADEE)

#### **Pré-requis**

- Avoir suivi la formation "Microsoft Azure Introduction pour les professionnels de l'informatique" AZ-901 ou [Microsoft](/swisscom/fr/course/microsoft-az-900t00) [Azure Fundamentals \(AZ-900T00\)](/swisscom/fr/course/microsoft-az-900t00) ou disposer des connaissances équivalentes
- Connaissances fondamentales du contrôle de versions, du développement en mode Agile et des principes de développement de logiciels
- Une première expérience dans une organisation fournissant des logiciels ou des services en ligne est un plus

#### **Objectifs**

À l'issue de ce cours, vous serez capable de :

- Comprendre comment implémenter des processus de développement DevOps
- Apprendre à mettre en oeuvre l'intégration continue et la livraison continue
- Être capable de mettre en oeuvre la gestion des dépendances
- Disposer des connaissances nécessaires pour mettre en oeuvre l'infrastructure d'application
- Comprendre comment mettre en oeuvre un feedback continu
- Être en mesure de concevoir une stratégie DevOps

#### **Contenu**

#### **1ÈRE PARTIE : IMPLÉMENTATION DES PROCESSUS DE**

# **DÉVELOPPEMENT DEVOPS**

### **DÉBUTER AVEC LE CONTRÔLE DE CODE SOURCE**

- Qu'est-ce que le contrôle de source?
- Avantages du contrôle de source
- Types de systèmes de contrôle de source
- Introduction à Azure Repos
- Migration de TFVC vers Git
- Authentification sur votre Git Repos

#### **MISE À L'ÉCHELLE DE GIT POUR LES ENTREPRISES DEVOPS**

- Comment structurer Git Repos
- Workflows Git Branching
- Collaborer avec des requêtes Pull
- Pourquoi se soucier de GitHooks ?
- Favoriser l'Open Source interne
- Versions de Git
- Projets publics
- Fichiers dans Git

### **IMPLÉMENTER ET GÉRER UNE INFRASTRUCTURE DE CONSTRUCTION**

- Le concept de pipelines dans DevOps
- Azure Pipelines
- Évaluer l'utilisation des agents hébergés par rapport aux agents privés
- Pools d'agents
- Pipelines et accès simultanés
- Projets Azure DevOps et Open Source
- Azure Pipelines YAML vs Visual Designer
- Configurer des agents privés
- Intégration de Jenkins avec Azure Pipelines
- Contrôle de source externe d'intégration avec Azure Pipelines
- Analyser et intégrer les versions multi-étapes de Docker

#### **GESTION DE LA CONFIGURATION ET DES SECRETS DE L'APPLICATION**

- Introduction à la sécurité
- Implémenter un processus de développement sécurisé et

conforme

- Repenser les données de configuration d'application
- Gérer les secrets, les jetons et les certificats
- Implémenter des outils de gestion de la sécurité et de la conformité dans un pipeline

## **IMPLÉMENTER UNE STRATÉGIE DEVOPS MOBILE**

- Introduction DevOps Mobile
- Introduction à Visual Studio App Center
- Gérer les ensembles de périphériques cibles et les groupes de distribution mobiles
- Gérer les ensembles de périphériques de test d'interface utilisateur cibles
- Disposer de dispositifs de test pour le déploiement
- Créer des groupes de distribution publics et privés

## **2ÈME PARTIE : MISE EN OEUVRE DE L'INTÉGRATION CONTINUE**

# **IMPLÉMENTATION DE L'INTÉGRATION CONTINUE DANS UN PIPELINE AZURE DEVOPS**

- Vue d'ensemble de l'intégration continue
- Mise en oeuvre d'une stratégie de construction

# **GESTION DES STRATÉGIES DE QUALITÉ ET DE SÉCURITÉ DU CODE**

- Gestion de la qualité du code
- Gestion des stratégies de sécurité

### **IMPLÉMENTATION D'UNE STRATÉGIE DE CONSTRUCTION DE CONTENEUR**

Mise en oeuvre d'une stratégie de construction de conteneur

## **3ÈME PARTIE : MISE EN OEUVRE DE LA LIVRAISON CONTINUE**

# **CONCEVOIR UNE STRATÉGIE DE PUBLICATION**

- Introduction à la livraison continue
- Recommandations de stratégie de publication
- Construire un pipeline de versions de haute qualité
- Choisir un modèle de déploiement
- Choisir le bon outil de gestion des versions

## **CONFIGURER UN WORKFLOW DE GESTION DES VERSIONS**

- Créer un pipeline de publication
- Provisionner et configurer des environnements
- Gérer et modulariser les tâches et les modèles
- Intégrer Secrets avec le pipeline de publication
- Configurer l'intégration automatisée et l'automatisation des tests fonctionnels
- Automatiser l'inspection de la santé

# **IMPLÉMENTER UN MODÈLE DE DÉPLOIEMENT APPROPRIÉ**

- Introduction aux modèles de déploiement
- Implémenter le déploiement Blue Green
- Fonction Toggles
- Canary Release
- Dark Launching
- AB Testing
- Déploiement à exposition progressive

## **4ÈME PARTIE : MISE EN OEUVRE DE LA GESTION DES DÉPENDANCES**

# **CONCEVOIR UNE STRATÉGIE DE GESTION DE LA DÉPENDANCE**

- Introduction
- Dépendances du packaging
- Gestion de paquet
- Implémenter une stratégie de gestion de version

# **GÉRER LA SÉCURITÉ ET LA CONFORMITÉ**

- Introduction
- Sécurité de paquet
- Logiciels Open Source
- Intégration des analyses de licence et de vulnérabilité

#### **5ÈME PARTIE : MISE EN OEUVRE DE L'INFRASTRUCTURE D'APPLICATION**

# **OUTILS D'INFRASTRUCTURE ET DE CONFIGURATION AZURE**

- Infrastructure en tant que gestion de code et de configuration
- Créer des ressources Azure à l'aide de modèles ARM
- Créer des ressources Azure à l'aide d'Azure CLI
- Créer des ressources Azure à l'aide d'Azure PowerShell
- Outils d'automatisation supplémentaires
- Contrôle de version

# **MODÈLES ET SERVICES DE DÉPLOIEMENT AZURE**

- Modèles de déploiement et options
- Services Azure IaaS (Infrastructure-as-a-Service)
- Azure Automation avec DevOps
- Desired State Configuration (DSC)
- Services Azure PaaS (Platform-as-a-Service)
- Azure Service Fabric

## **CRÉER ET GÉRER UNE INFRASTRUCTURE DE SERVICE KUBERNETES**

• Service Azure Kubernetes

# **OUTILS TIERS ET OUTILS OPEN SOURCE DISPONIBLES AVEC AZURE**

- Chef
- Puppet
- Ansible
- Cloud-Init
- Terraform

# **IMPLÉMENTER LA CONFORMITÉ ET LA SÉCURITÉ DANS VOTRE INFRASTRUCTURE**

- Principes de sécurité et de conformité avec DevOps
- Azure Security Center

# **6ÈME PARTIE : MISE EN OEUVRE DE FEEDBACK CONTINU**

# **RECOMMANDER ET CONCEVOIR DES MÉCANISMES DE FEEDBACK SYSTÈME**

- La boucle intérieure
- État d'esprit d'expérimentation continue
- Pratiques de conception pour mesurer la satisfaction de l'utilisateur final
- Processus de conception pour capturer et analyser les commentaires des utilisateurs
- Processus de conception pour automatiser l'analyse des applications

## **MISE EN PLACE D'UN PROCESSUS DE ROUTAGE DES FEEDBACKS SYSTÈME VERS LES ÉQUIPES DE DÉVELOPPEMENT**

- Implémenter des outils pour suivre l'utilisation du système, l'utilisation des fonctionnalités et le flux
- Implémentation du routage pour les données de rapport d'incident d'application mobile
- Développer des tableaux de bord de surveillance et de statut
- Intégrer et configurer les systèmes de billetterie

# **OPTIMISER LES MÉCANISMES DE FEEDBACK**

- Ingénierie de fiabilité de site
- Analyser la télémétrie pour établir une baseline
- Effectuer un réglage continu pour réduire les alertes sans signification ou sans action
- Analyser les alertes pour établir une baseline
- Blameless Postmortems et une culture juste

# **7ÈME PARTIE : CONCEPTION D'UNE STRATÉGIE DEVOPS**

# **PLANIFICATION DE DEVOPS**

- Planification de la transformation
- Sélection du projet
- Structures d'équipe

# **PLANIFICATION DE LA QUALITÉ ET DE LA SÉCURITÉ**

- Planifier une stratégie qualité
- Planification du développement sécurisé

### **MIGRATION ET CONSOLIDATION DES ARTEFACTS ET DES OUTILS**

- Migration et consolidation des artefacts
- Migration et intégration du contrôle de source

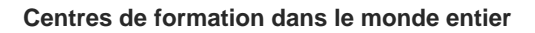

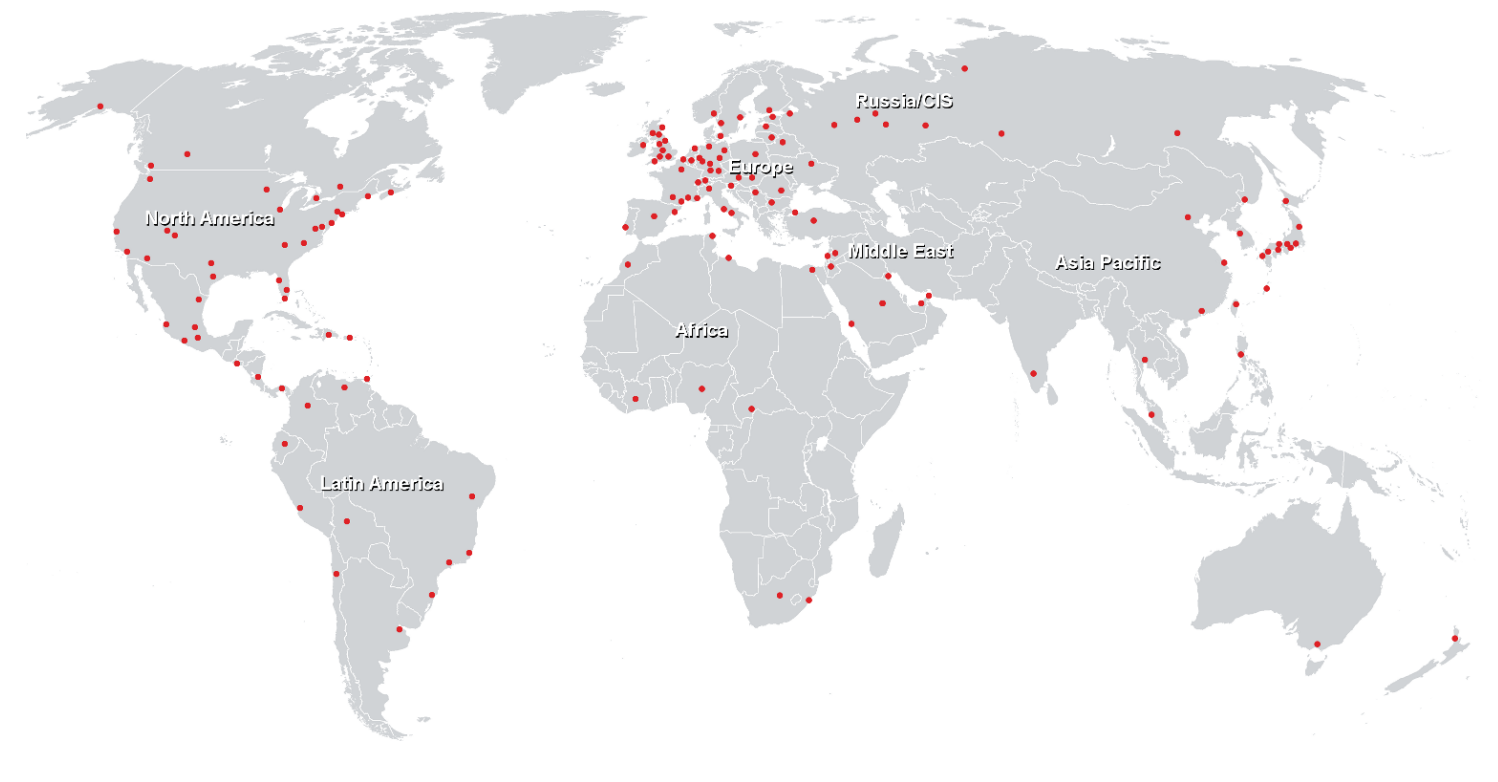

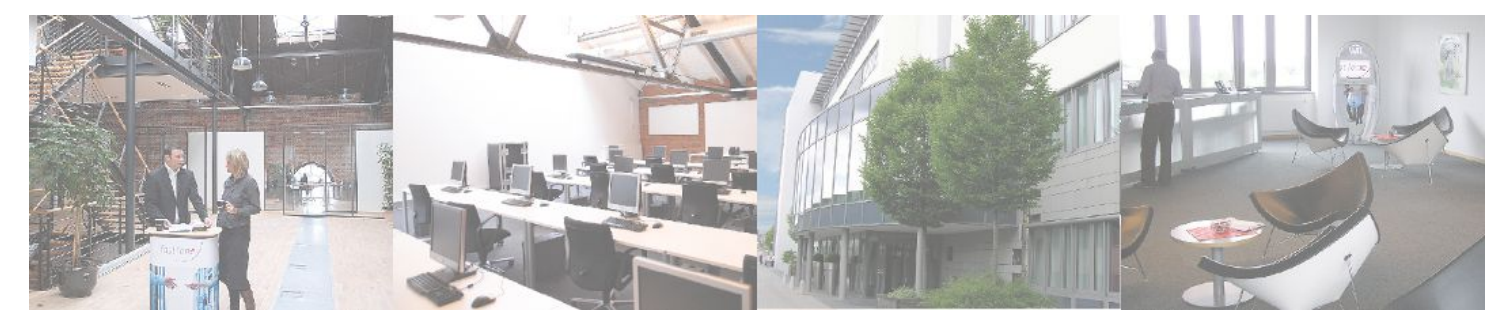

**Fast Lane Institute for Knowledge Transfer (Switzerland) AG**

Husacherstrasse 3 CH-8304 Wallisellen Tel. +41 44 832 50 80

**info@flane.ch, https://www.flane.ch**